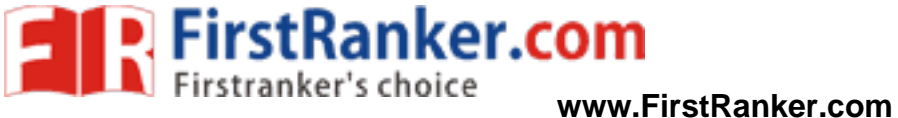

www.FirstRayker1697

## B.Sc. Part-II (Semester-III) Examination COMPUTER APPLICATION (VOC.) (OLD)

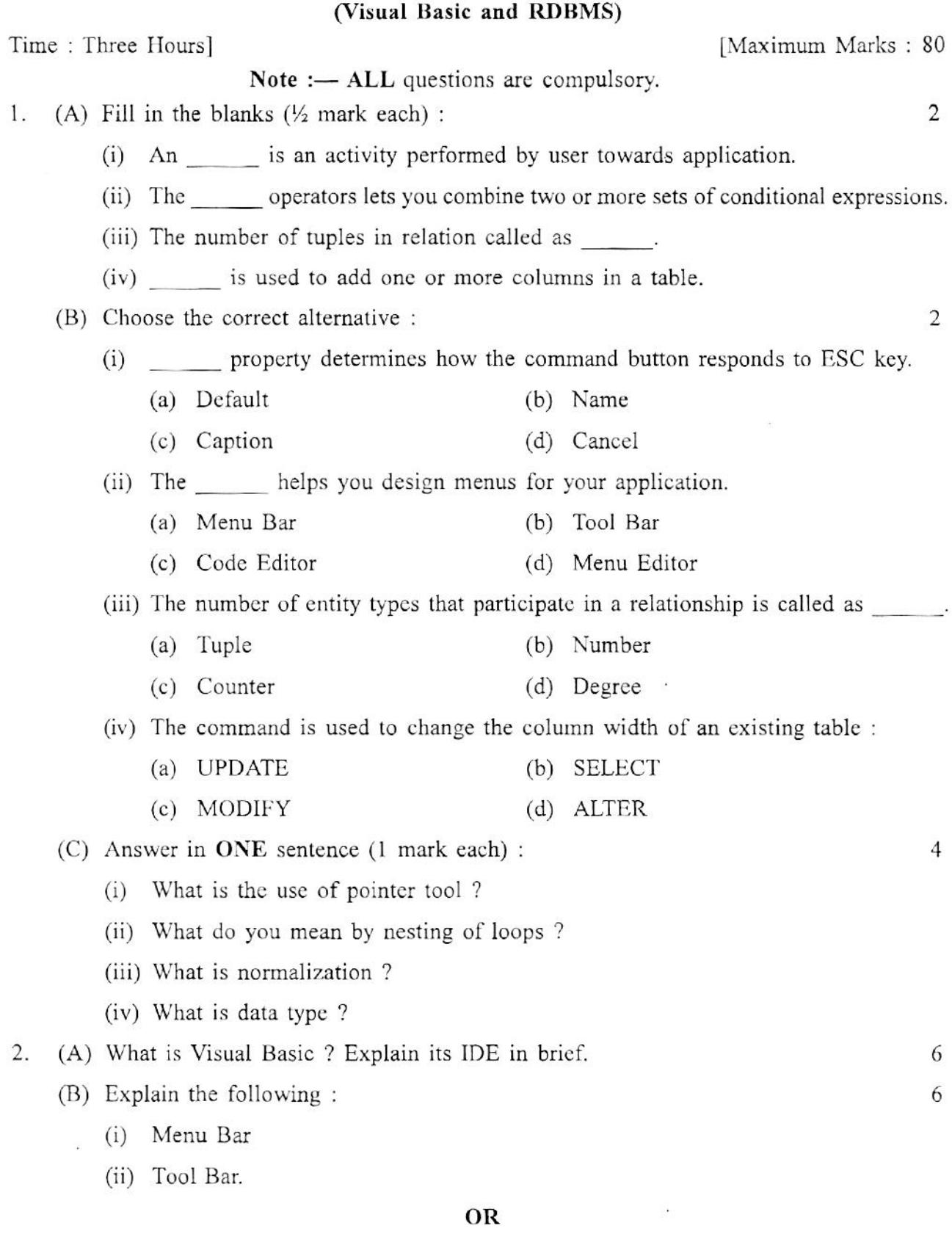

## **www.FirstRanker.com**

 $YBC-15268$  (Contd.)

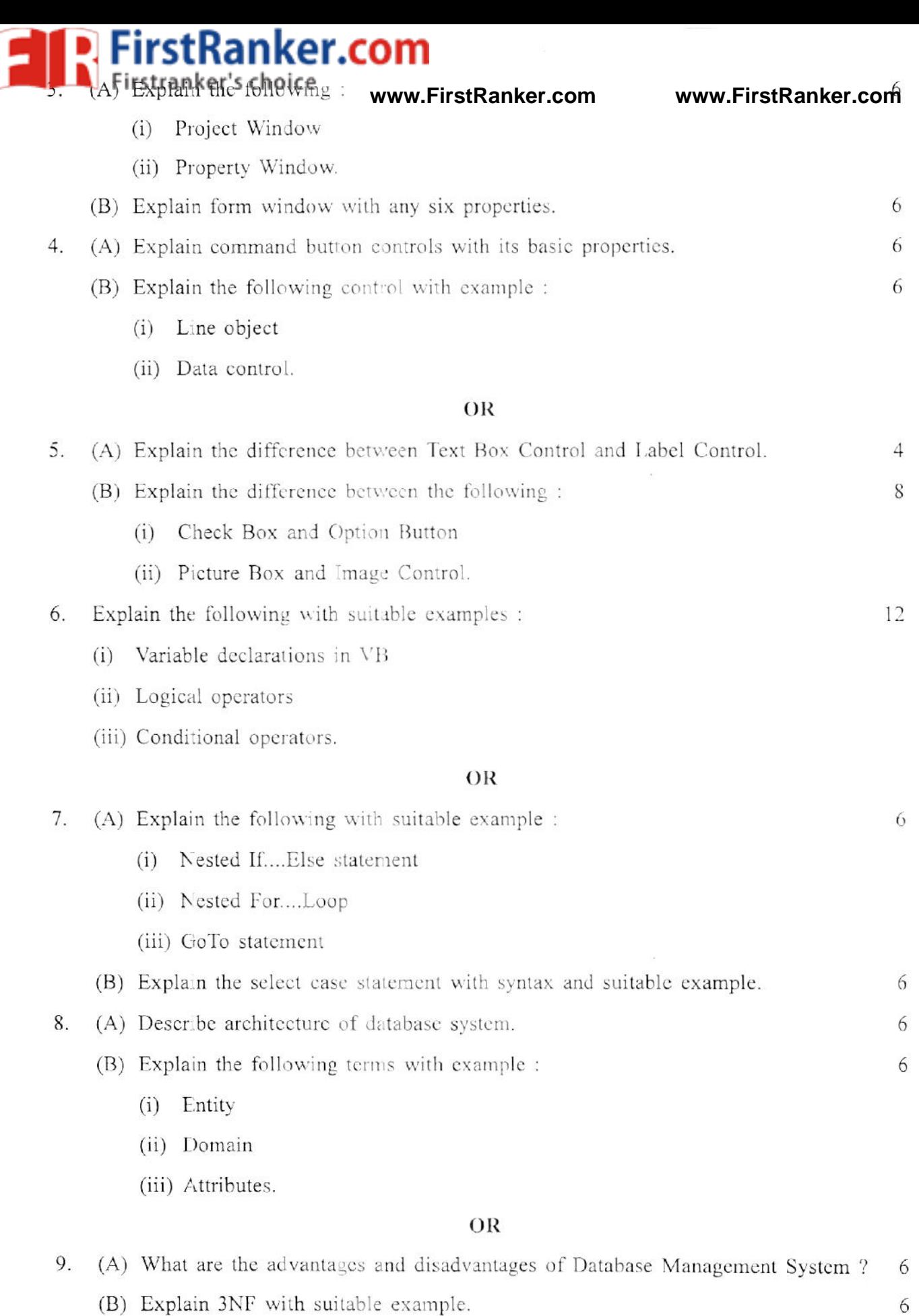

 $(Cond.)$ 

## www.FirstRanker.com

 $\overline{\mathcal{D}}$ 

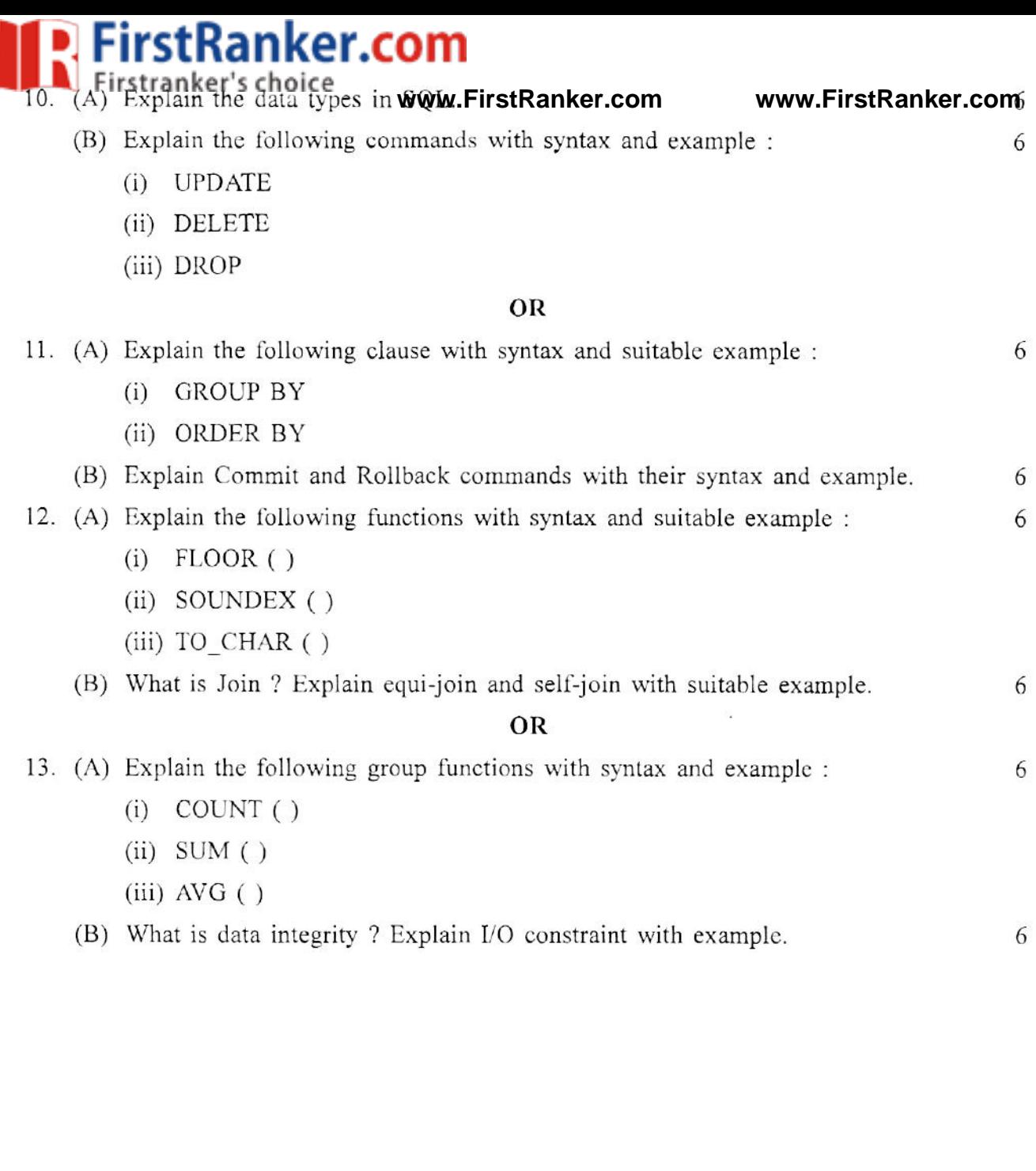

 $\sim$ 

 $\tilde{\chi}^{\prime}_{\rm c}$ 

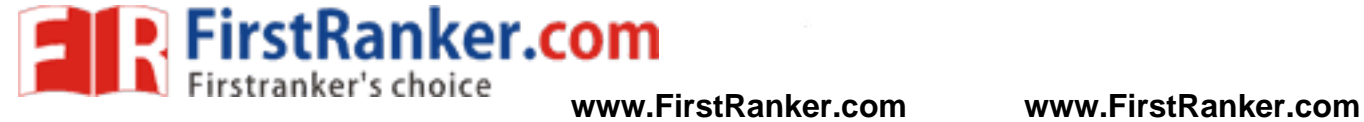